## SAP ABAP table /MRSS/C\_BUT\_NAVI {Navigation buttons to launch transactions}

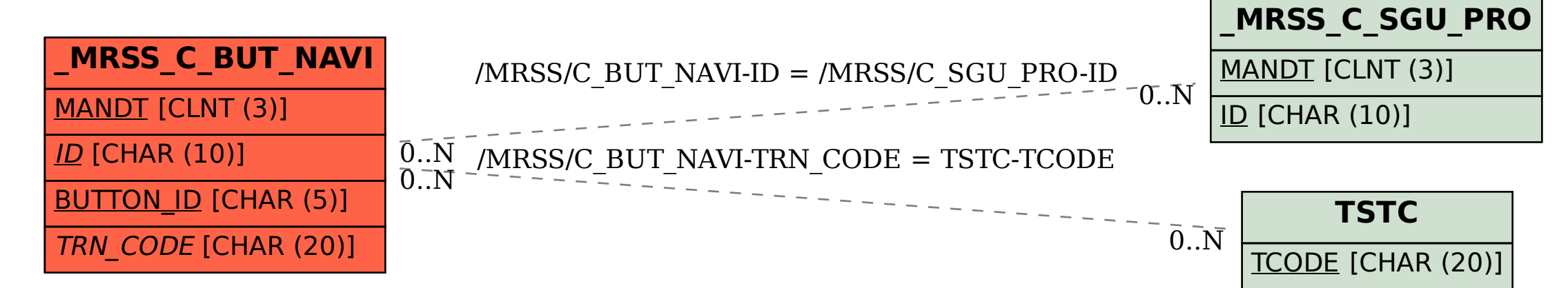